## **Aufnahmeantrag**

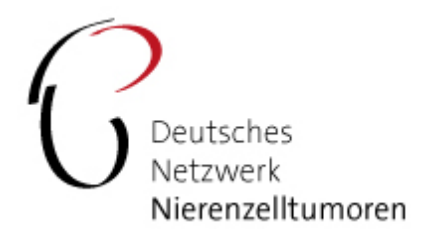

Hiermit beantrage ich die Aufnahme in das Deutsche Netzwerk Nierenzelltumoren e.V..

Über die Mitgliedschaft entscheidet der Vorstand lt. Satzung.

Der Jahresbeitrag für Mitglieder wird ausschließlich per Bankeinzug beglichen.

Der Mitgliedsbeitrag beträgt z. Zt. 50€/Jahr für die Einzelmitgliedschaft; Beitrag für juristische Personen auf Anfrage.

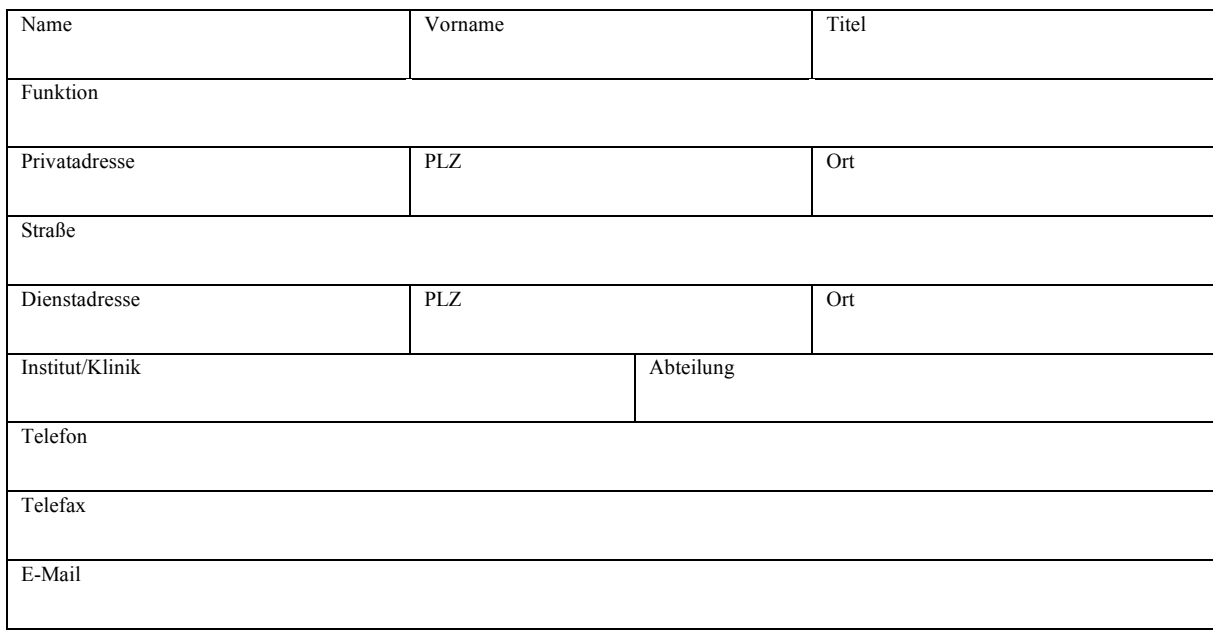

Ort, Datum Unterschrift

## **Einzugsermächtigung**

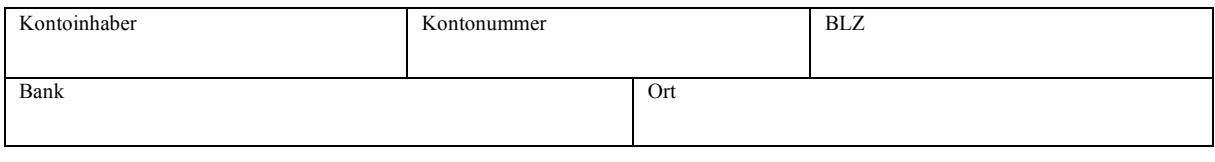

Ort, Datum Unterschrift

**Bitte beachten Sie die Einverständniserklärung zum Datenschutz auf der nächsten Seite. Ohne die von Ihnen unterschrieben Einverständniserklärung kann keine Mitgliedschaft erfolgen!**

**Formular zurücksetzen**

Seite 1 von 2

## **Einverständniserklärung zum Datenschutz**

Ich bin damit einverstanden, dass meine Daten zum Zweck der Anmeldung als Mitglied im Verein *Deutsche Netzwerk Nierenzelltumoren e.V.* gespeichert, verarbeitet und genutzt werden. Meine Daten werden nicht an Dritte weitergegeben und nach Ende des Erhebungsgrunds gelöscht. Ich kann meine Einwilligung jederzeit widerrufen sowie Auskunft oder die Löschung meiner Daten verlangen. Weitere Hinweise zum Datenschutz habe ich der Datenschutzerklärung des Verein *Deutsche Netzwerk Nierenzelltumoren e.V* entnommen.

https://netzwerk-nierentumoren.de/datenschutz/

Ort, Datum Unterschrift

## **Bitte senden an:**

Prof. Dr. med. Kerstin Junker Klinik für Urologie und Kinderurologie Universitätsklinikum des Saarlandes 66421 Homburg/Saar

Fax +49-6841-16-1714734